## Creating a Parent Account for Granite School District Gradebook

3. Click on "Register in the Parent Portal"

4. Fill in the necessary

## 1. Website:

<https://portal.graniteschools.org/>

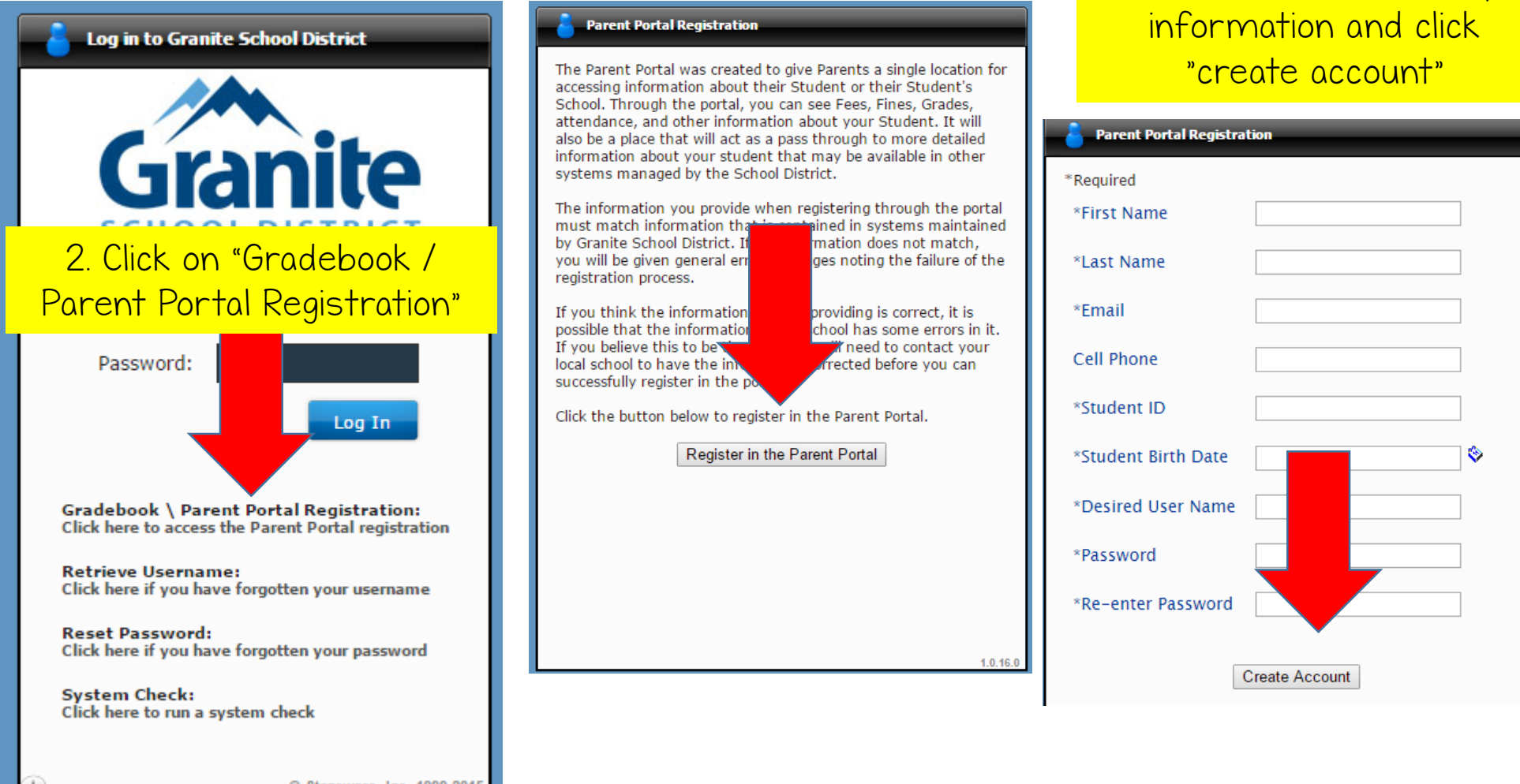

© Stoneware, Inc. 1999-2015